Deutsche Bank Group Technology & Operations

Russia Development Centre

Deutsche Bank

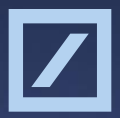

# GC: FRIEND || FOE

Vladimir Dolzhenko, application developer at Deutsche Bank

Passion to Perform

#### **Управление памятью**

- **Выделение** 
	- статическое
	- динамическое
		- \*alloc
		- new
- Использование
- Освобождение
	- ручное
		- free, delete
	- garbage collector
		- lisp, haskell, java, python, erlang etc

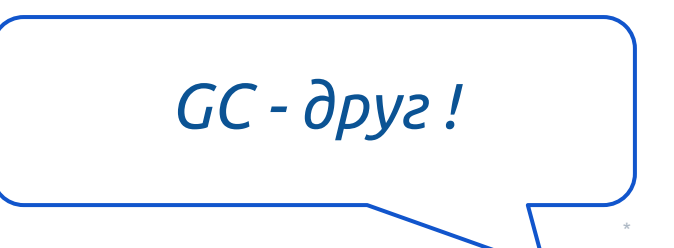

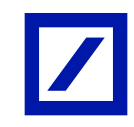

#### Основной принцип работы GC:  $\vert \mathcal{I} \vert$ достижимость объекта

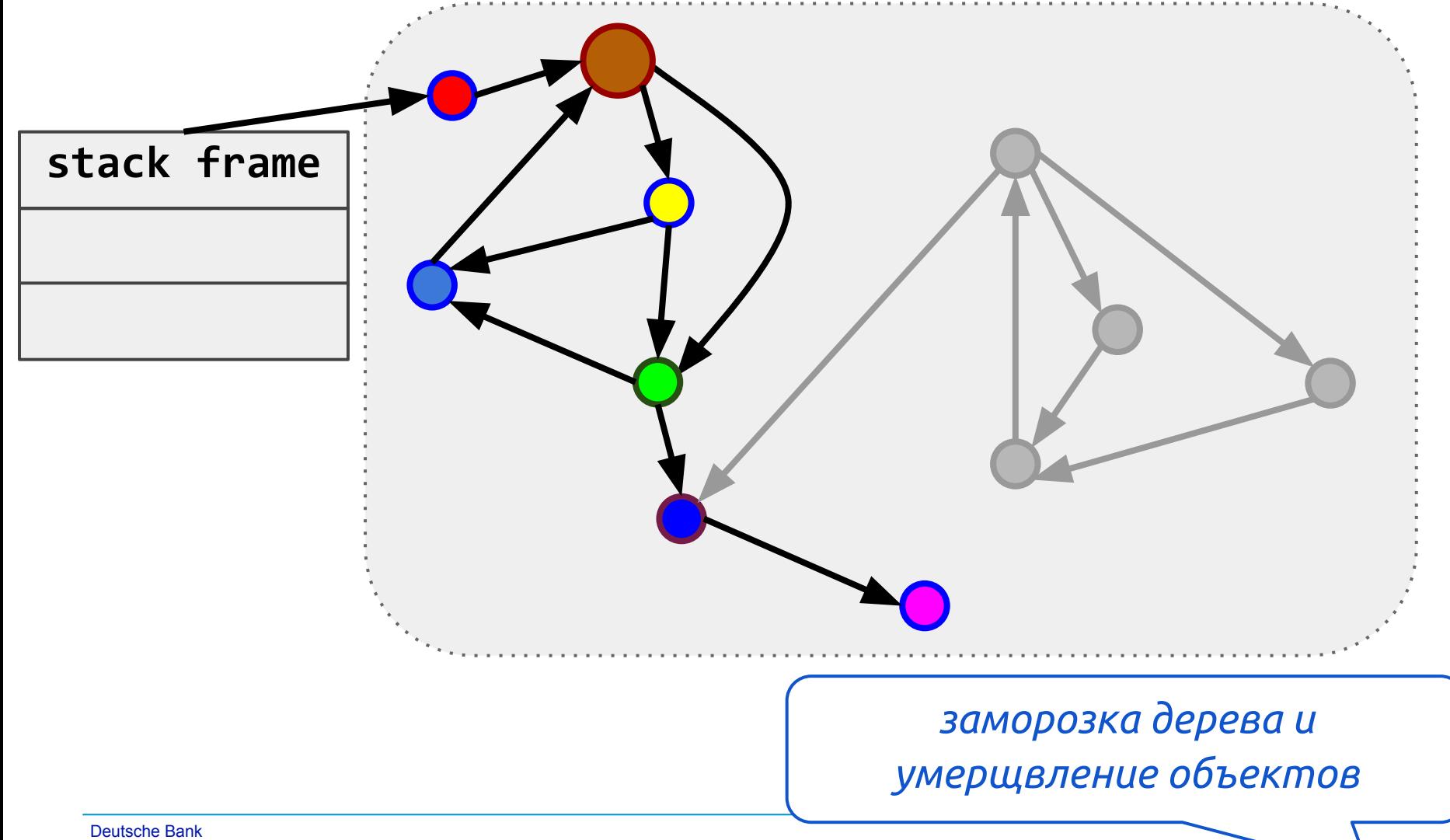

#### **Мониторинг stop-the-world**

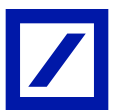

\*

java

# -verbose:gc -XX:+PrintGC -XX:+PrintGCDetails -XX:+PrintGCApplicationStoppedTime

c.d.f.MyApp

постоянный мониторинг приложения

# **Меньше ощущать GC**

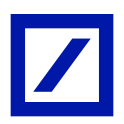

\*

- Настройка параметров GC
	- $\circ$  выбор JVM
	- типы Garbage Collector-ов
	- начальные и максимальные размеры кучи
	- настройка поколений
	- $\circ$  И Т.Д
- Garbage-Less
- Выпилить  $GC$  из JVM  $\circ$  open jdk

*˼̃́˾̀˸̂̌ ˽˰˴˾ ˼˵˽̌̈˵ !*

# **3ayem Garbage Less?**

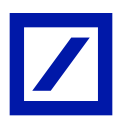

#### повышение производительности

- $\bigcirc$ явное
	- меньше latency
	- большая пропускная способность
- $\bigcirc$ неявное
	- меньше и реже stop-the-world паузы
	- переработка дизайна, API, кода

как один из приёмов оптимизации приложения

не плодить новые сущности без надобности

бритва Оккама:

- преаллокация
- garbage-less API
- выбор *правильных* структур данных

#### **Garbage-Less рекомендации**

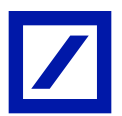

\*

#### Russia Development Centre Deutsche Bank

 $\circ$  непрерывный блок памяти для ~*blob*-объектов

\*

- ручное управление памятью
- mutable и immutable объекты
- коллекции для примитивных типов в многих случаях LinkedList неуместен
- избегать объекты-обёртки
- избегать auto-boxing • цепочек inboxing-outboxing-inboxing
- структуры данных с необходимой спецификой

## *Правильные* **структуры данных**

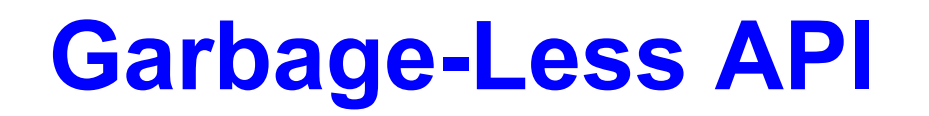

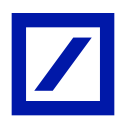

• пример  $\textbf{H}\textbf{e}$  garbage-less friendly API:

# void smthMethod( Object ... args ); Iterator<T> iterator();

Не впадайте в солипсизм!

#### **Preallocation**

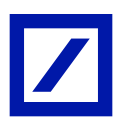

- Буферы
	- Массивы
	- Коллекции
- Потоки
	- $\circ$  threads, i/o streams
- Переиспользование объектов

#### **Merge Sort**

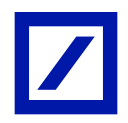

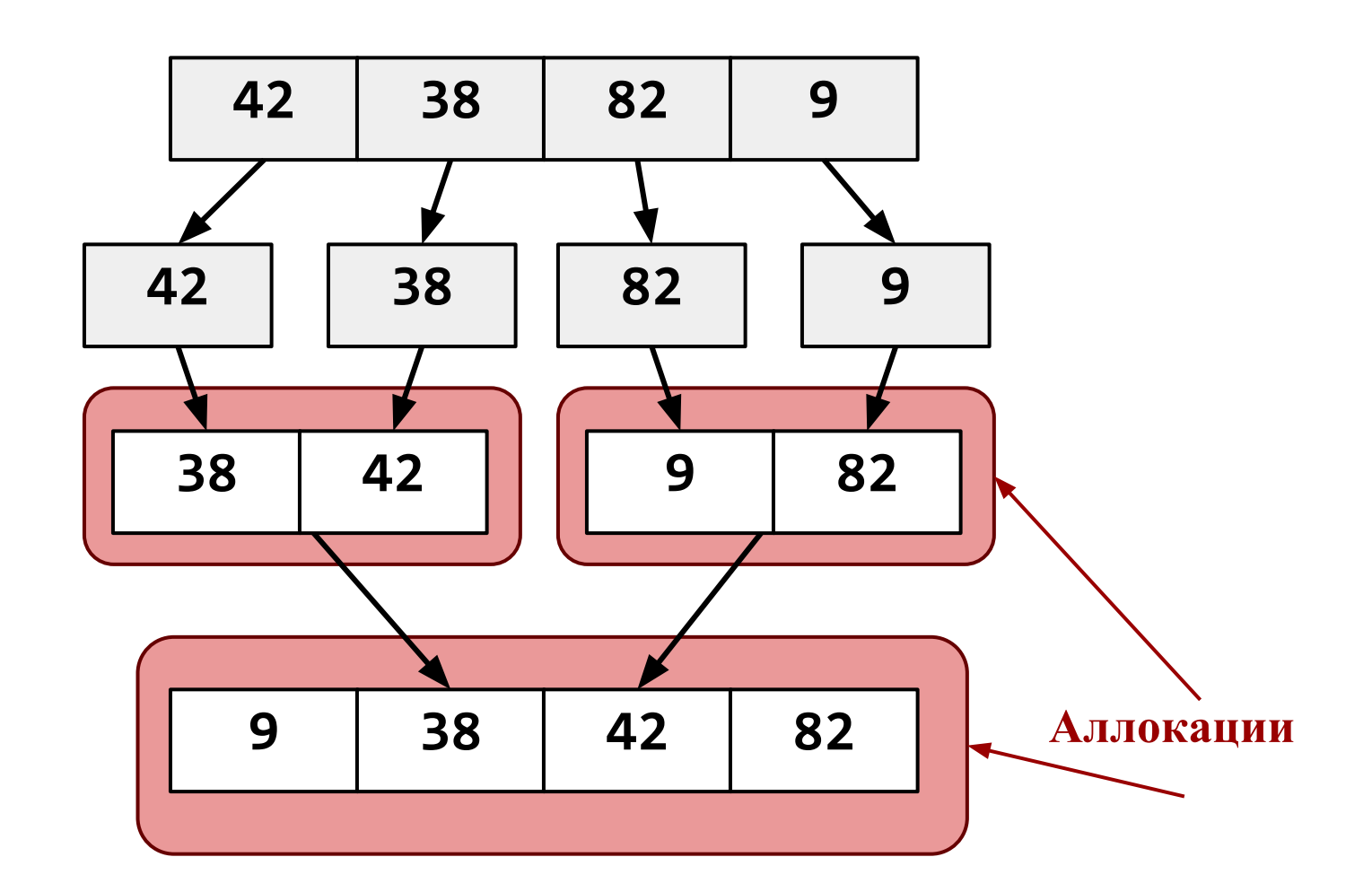

нужен только один вспомогательный буфер

**Deutsche Bank Russia Development Centre** 

#### Пример: preallocation в **КОЛЛЕКЦИЯХ**

• Array List

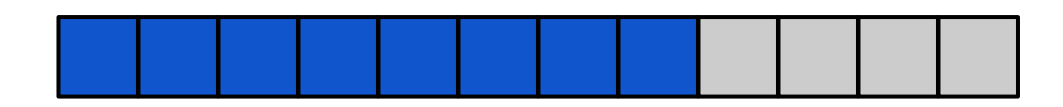

• HashMap

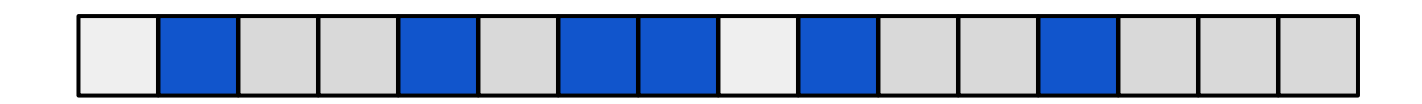

не забывать про начальный размер

#### **http://bitbucket.org/vladimir.dolzhenko/gflogger**

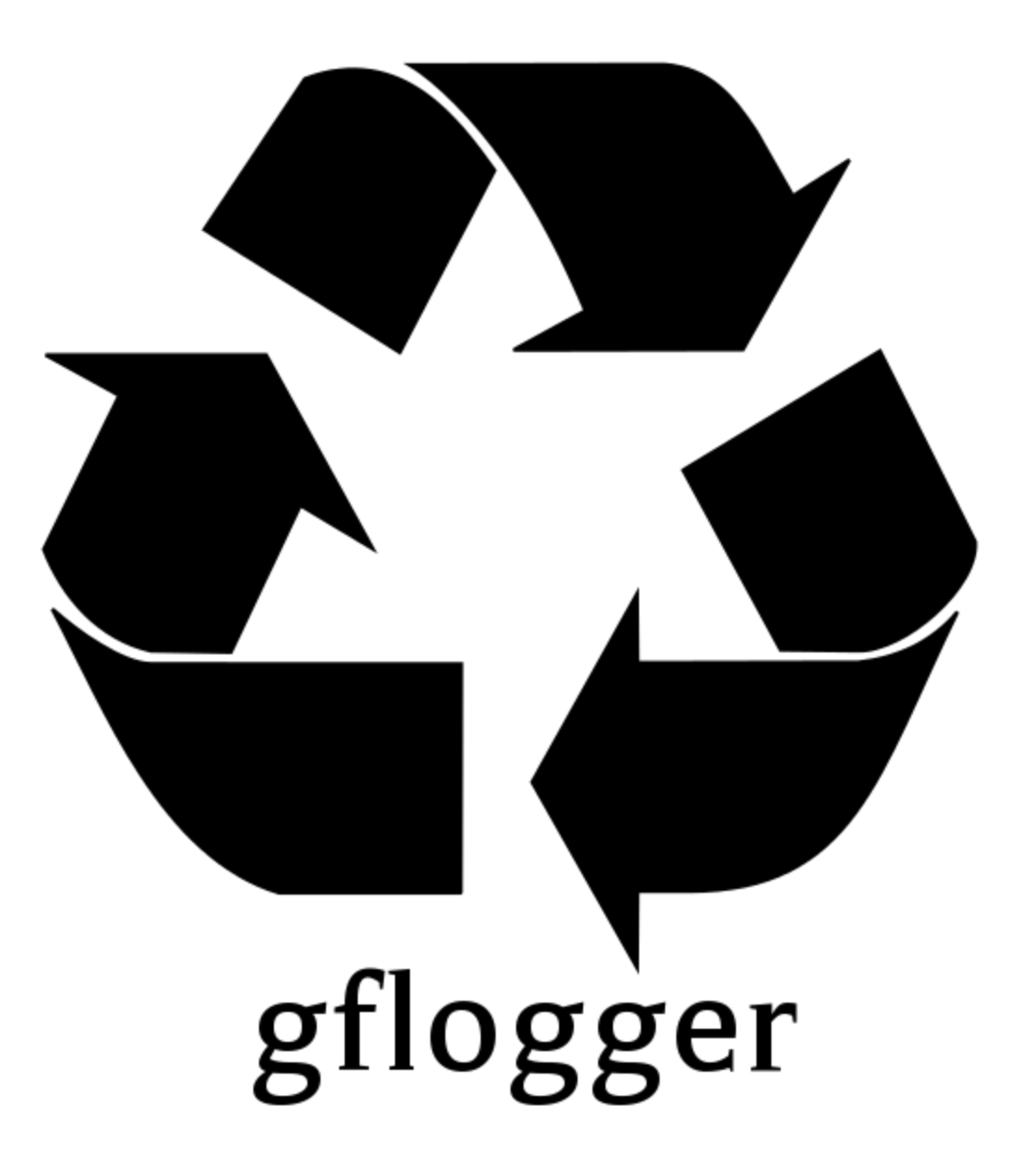

#### **Конкуренты до...**

## $\bullet$  log4j

плюсы: универсальность и т.п

○ минусы :

- new StringBuilder, new String
- logback
	- плюсы: универсальность и т.п
	- минусы: varargs, autoboxing

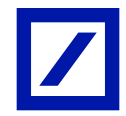

\*

## В поисках мусора

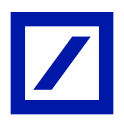

- Метод пристального взгляда
- Получение heap dump
- · jvisualvm
- GarbageCollectorMXBean
- Инструментирование байт-кода с помощью java agent

всё держать под контролем

#### **Allocation callback**

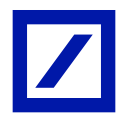

\*

**http://code.google.com/p/java-allocation-instrumenter**

AllocationRecorder.addSampler(**new** Sampler() {

```
 public void sampleAllocation( String desc, 
     Object newObj, long size) {
```

```
System.out.println( " allocated " +
  newObj + " of type " + desc + 
   " whose size is " + size );
```
Так вот не хитро можно следить за каждым созданным объектом.

}

});

#### Начнём ...

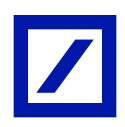

Считать количество созданных объектов используя инструментарий:

```
log4j и logback:
      log.info("value");
log4j:
      log.info("value;" + v);log.info("value;" + v + " " + v + " " +\ldots + v);
```
logback:

```
log.info("value: {}'', '');
log.info("value: {} {\ } \{ \} ... {} {\ } \{ \} ... {}
```
# Количество созданных объектов (на одно сообщение)

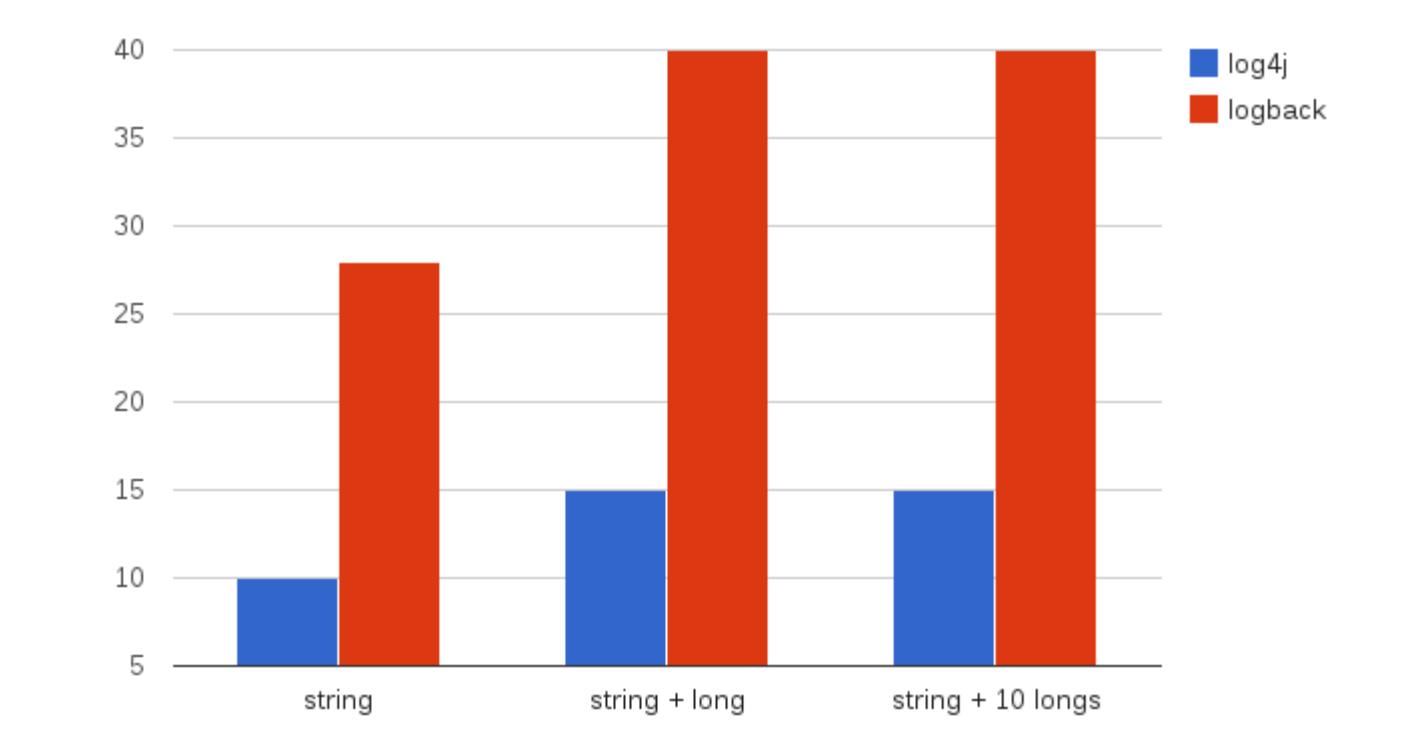

получено с помощью allocation instrumentation

count

### Потребление памяти (на одно сообщение)

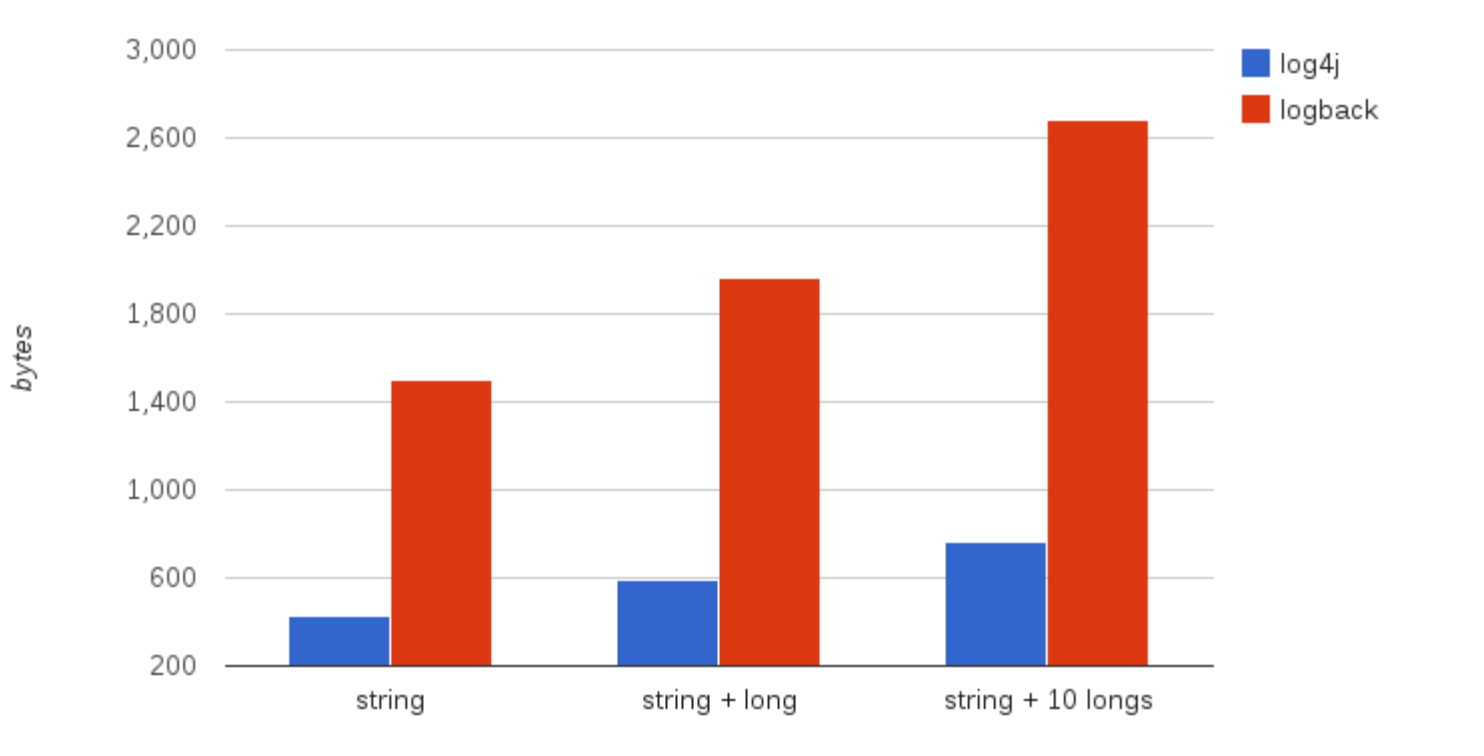

получено с помощью allocation instrumentation

# **gflogger**

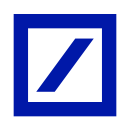

- логгер для критических к latency блоков кода
	- т.е **не** универсальный логгер на каждый день
	- не для холодных блоков и начальной фазы
- меньше неявно замедляет приложение посредством
	- $\circ$  нагрузки на gc, ведущим к stop-the-world паузам
	- выделения памяти
- выше пропусканая способность в сравнении с  $log4$ j, logback

логирование - вспомогательная функциональность!

#### **Принципы**

- преаллокация и переиспользуемость
- single writer
- $.$  lock free
- garbage-free форматирование: *boolean*, *integer*, *long*, *double* и *pluggable*
- схожесть конфигурирования с log4j

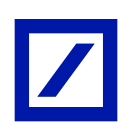

- палитры appenderов, н-р: jms, email  $\mu$  т.п.
- часовой зоны и локали
- имени потока выполнения
- нельзя следить изменения:
- нельзя динамически менять appenderы
- неограниченой длины сообщений
- *кроме* начальной фазы
- следов мусора в runtime

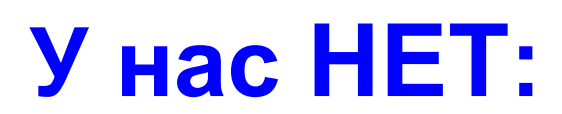

\*

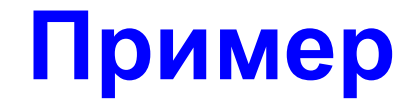

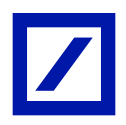

#### **private static final** GFLog *log* = GFLogFactory.getLog(MyClass.**class**);

// ... somewhere in the method body: *log*.info(**"%s value: %s"**).

with( name ).with( value );

# **gflogger design**

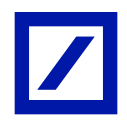

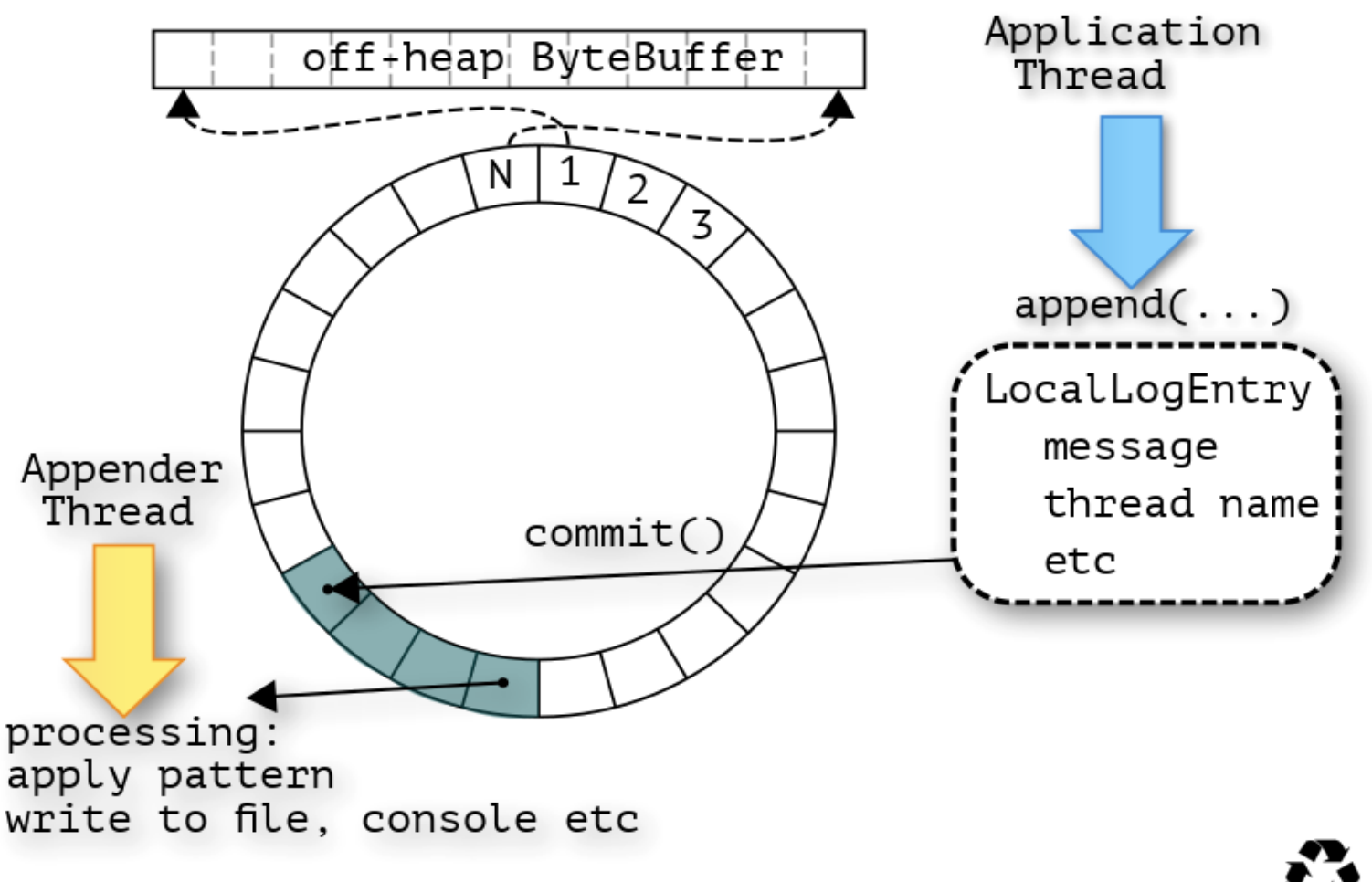

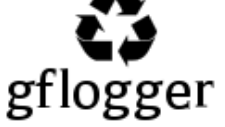

# **B E N C H M A R K**

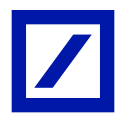

\*

- Similar way loggers configuration: async mode, buffered i/o
- Log message pattern %d{HH:mm:ss,SSS zzz} %p %m [%c{2}] [%t]%n example: 18:58:54,820 GMT INFO test 8069 [pkg.MyClass] [thread-1]
- Buffer size: 1024 msgs
- Appenders: one file appender
- Metrics
	- throughput
	- total stop the world pauses
- Versions:
	- gflogger 0.1.0-alpha5, disruptor 2.10.3
	- log4j 1.2.15, logback 0.9.29
- Intel Xeon X5687  $@$  3.6GHz : 4 ph / 16 virt cores, 8 threads/core
- 

SLES, java 6u34 64bit *a в это время в соседней* 

aydumopuu...

# **B E N C H M A R K**

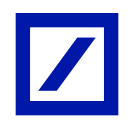

- high contention:
	- $5*N$  bogus операций +  $5*N$  сообщений на разогрев
	- **N** { сообщений *"value:" + longValue*}
	- 5<sup>\*</sup>N bogus операций
- low contention:
	- $\blacksquare$  5\*N f(threadNo, i), где f() ~= math.log
	- разогрев  $5*N \{$  сообщений + f(threadNo, i) }
- **N {** сообщений *"value:" + longValue**и* f(threadNo, i) **}**
	- $\blacksquare$  5\*N f(threadNo, i)

#### **logback** vs **log4j** vs **gflogger high contention**

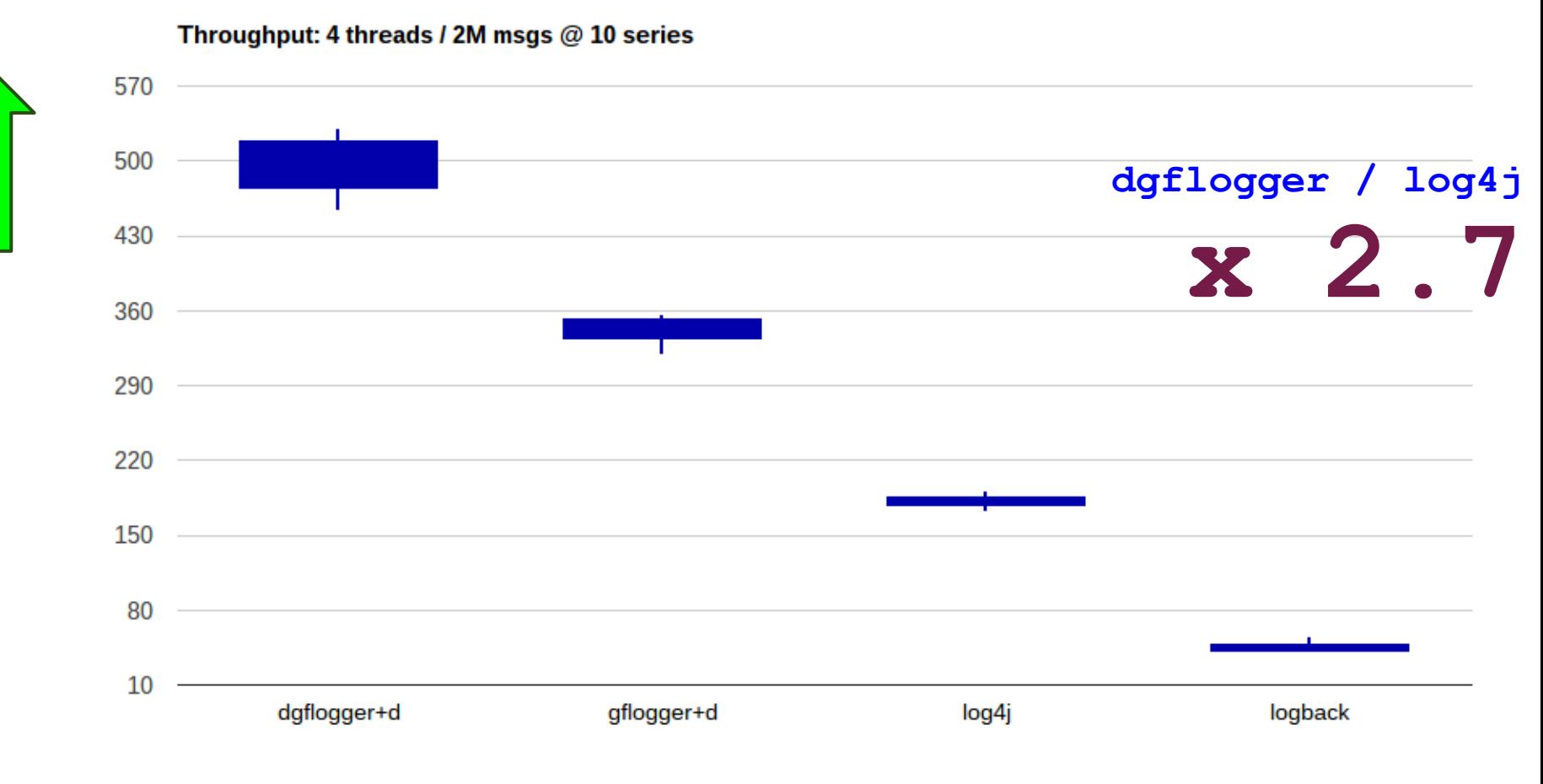

#### В СРЕДНЕМ: 2.0 / 2.8 / 5.6 / 21 µs / сообщение

#### **logback** vs **log4j** vs **gflogger low contention**

Throughput: 4 threads / 2M msgs @ 10 series

1,200 1.050 **dgflogger / log4j** 900  **4.5**750 600 450 300 150 0 dgflogger+d gflogger+d log4j logback

#### В СРЕдНЕМ: 1.0, 1.7, 4.6, 21 µs/ сообщение

#### Суммарое время stop-the-world паузы

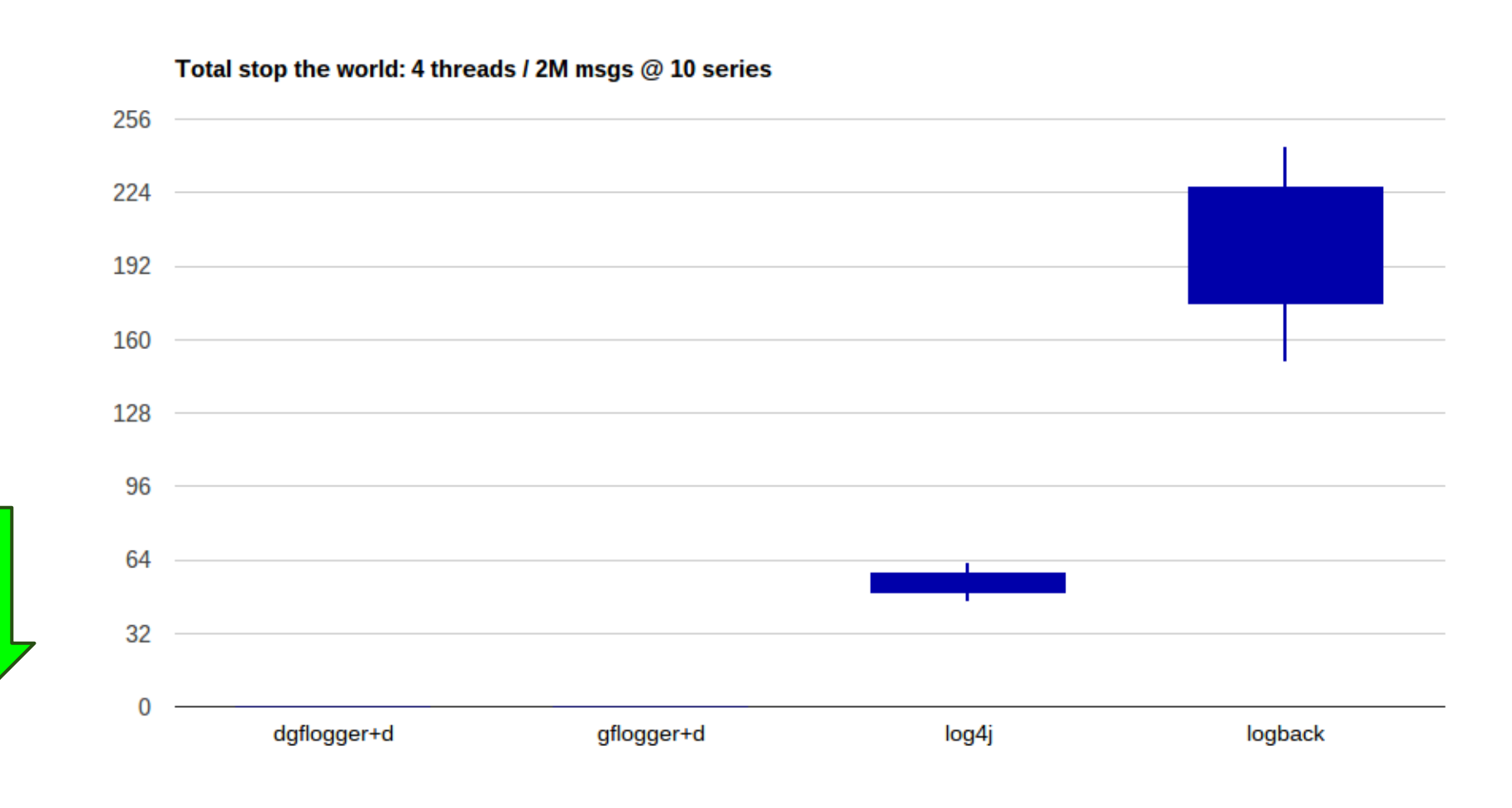

в среднем: 0%, 0%, 0.5%, 0.5%

Σu

# Конкуренты сейчас

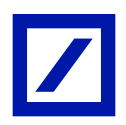

- $\bullet$  Menta log
	- арі напоминает sl4j
		- varargs *u* autoboxing
	- garbage free (внутри), кольцевой буфер
- jShadow
	- $\circ$  event-driven logging
	- $\circ$  SHM
	- lock free, garbage free  $\circ$
	- o fast  $\sim$ 25 ns / msg
	- **©** Магия Unsafe

# **Что дальше ?**

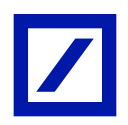

#### ● mapped file

- прототип: ~60 нс/сообщение
- бинарное логирование, бинарные grep'n'sed
- редизайн:
	- безразмерное сообщение
	- без вспомогательной нитки

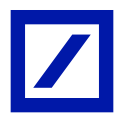

\*

# **ИЩЕМ ТАЛАНТЫ**

# http://**www.dbdevcenter.ru**/

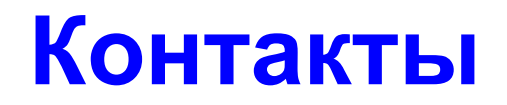

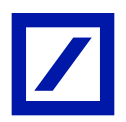

\*

эл.почта:

#### **vladimir . dolzhenko @ gmail . com**

#### блог:

#### **dolzhenko . blogspot . com**

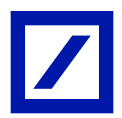

# Вопросы / Ответы